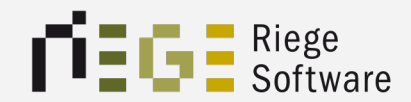

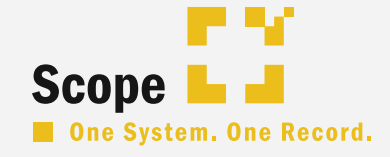

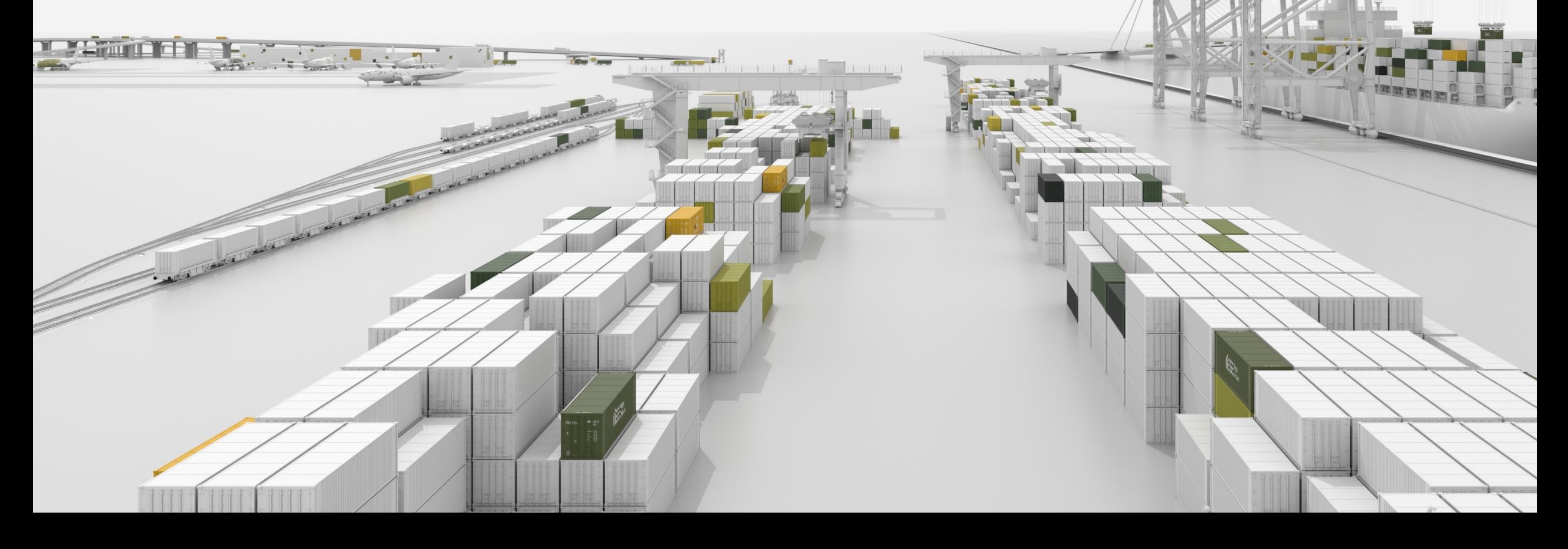

# Was bedeutet Tracking?

- **Trackingpläne mit "Meilensteine"**
- § Beispiel: Schiffsabfahrt
- Über (live) Events werden Meilensteine erledigt
	- § Bsp. = Schiff ist abgefahren
- So wird Tracking in Scope ermöglicht

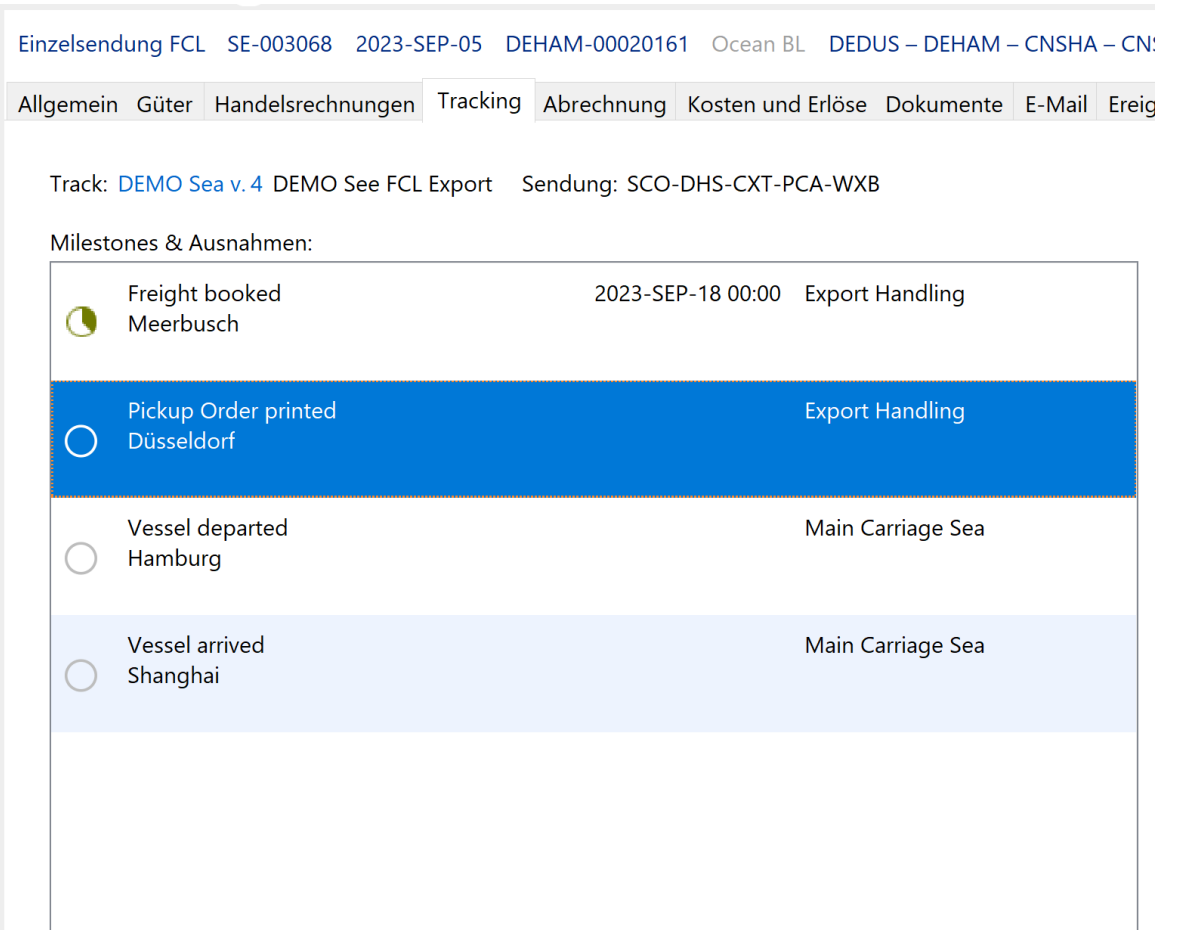

## Aktueller Stand

- Sendungsbasiertes Tracking
- d.h. ein Meilenstein auf Sendungs- bzw. Schiffsebene

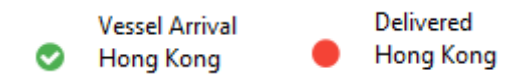

- Liefert keine direkte Aussage über Anzahl (nicht) erfolgreich versendeter Container
- Container Lokalisierung im Vor- & Nachlauf schwierig

# Stand ab jetzt\*

- § Sendungsbasiertes UND Container Level Tracking
- d.h. ein Meilenstein auf Sendungs- & oder Containerebene

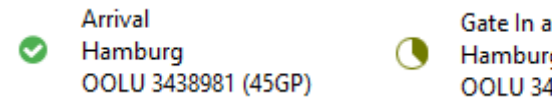

- Gate In at Import Terminal Hamburg OOLU 3438981 (45GP)
- § Liefert direkte Aussage über Anzahl (nicht) erfolgreich versendeter **Container**
- Container Lokalisierung im Vor- & Nachlauf darstellbar
- Events via Project44, e2open oder manuell bzw. via FILAM

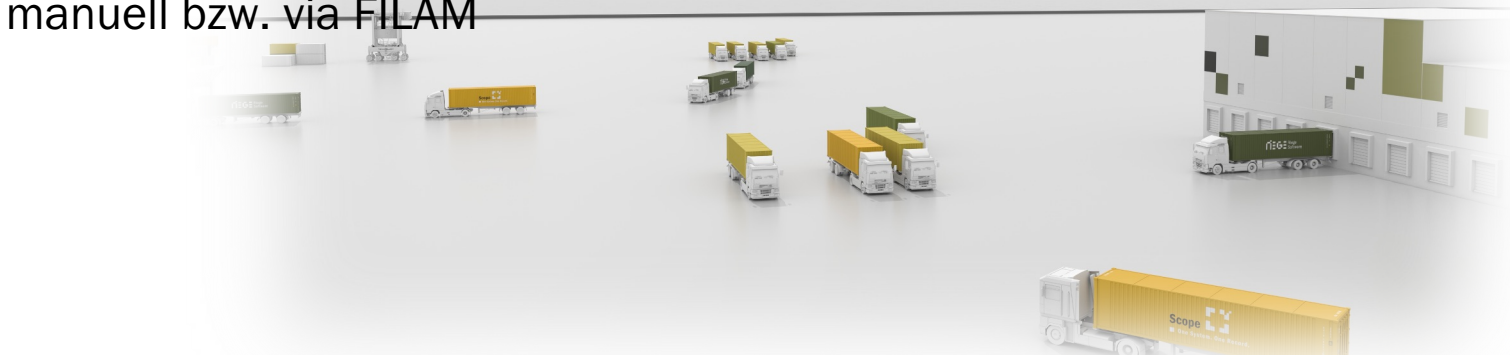

### Container Selektion

- Alle Einträge
- Nicht-Containerbezogen
- Containerbezogen

Einzelsendung FCL SI-001578 2023-SEP-13 Haus BL Ocean BL CNSHA - CNSHA - DEHAM - CHBRN Kein Embargo Speditionsauftrag Drittlandstransport GTLH. Allgemein Güter Handelsrechnungen Tracking Aufgaben Abrechnung Kosten und Erlöse Dokumente E-Mail Ereignisse

Track: Ocean\_Container\_Standard v. 4 Ocean Container Standard Sendung: GTL-DHS-CXT-PBK-WSD

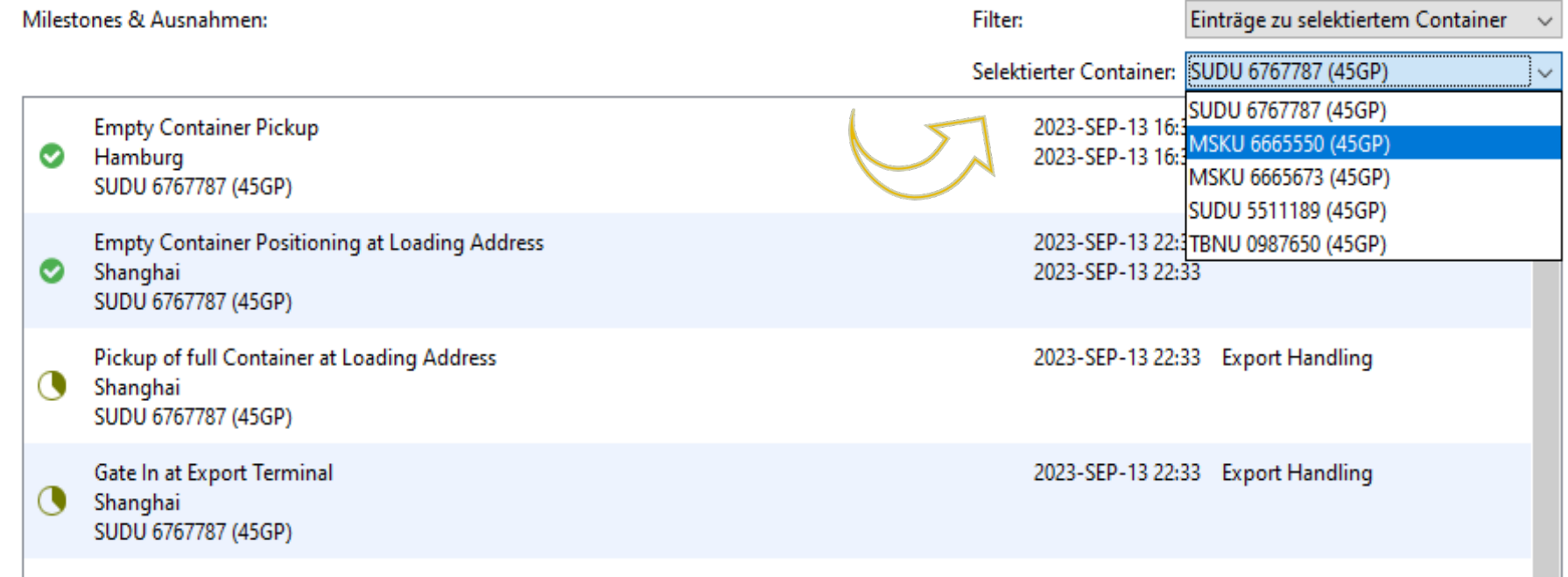

### Vergleich Container- & Sendungsbasiert

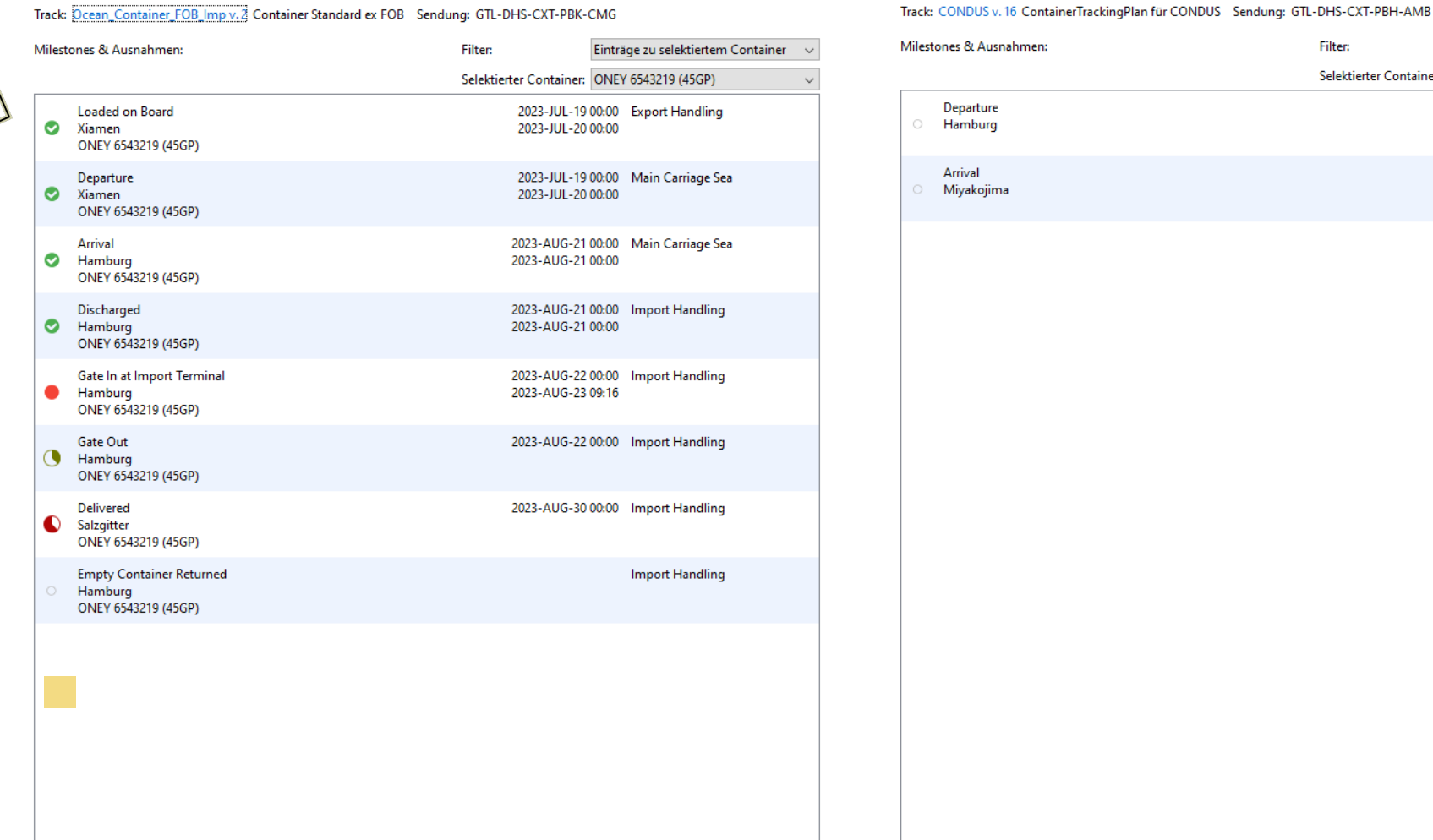

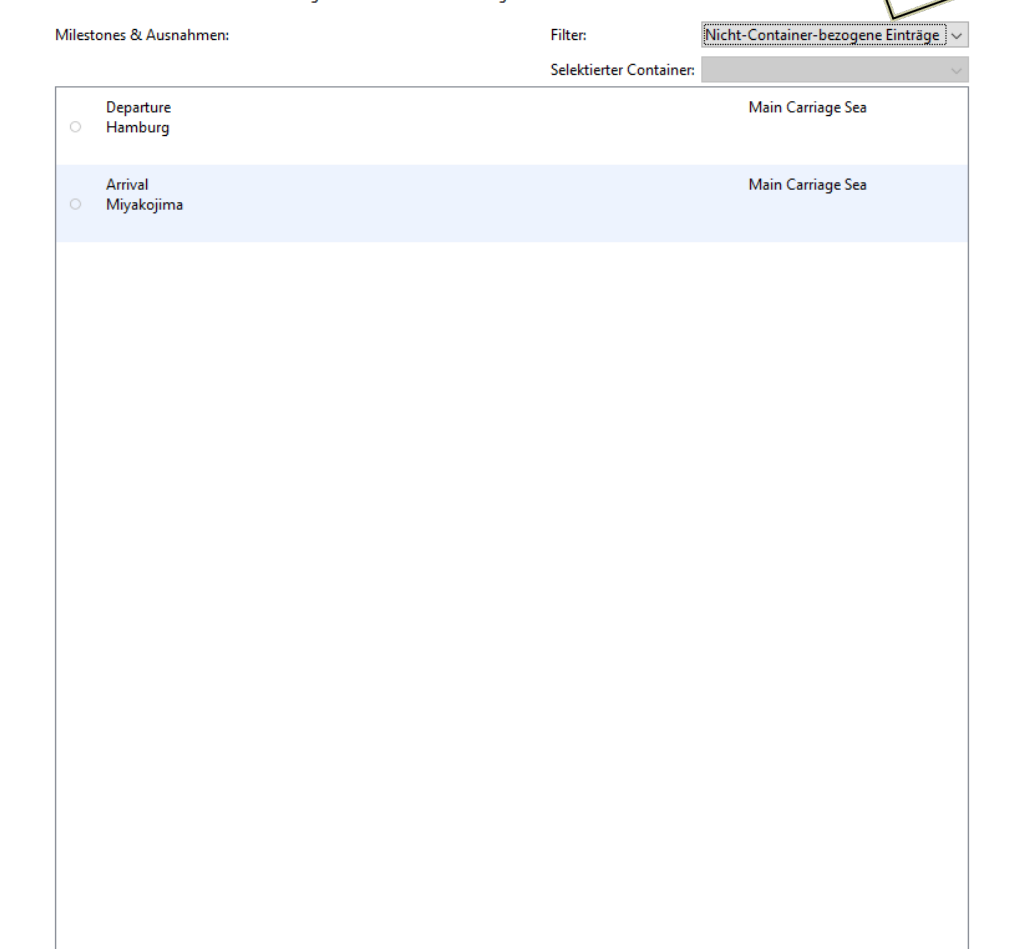

#### Intuitive Milestone Vorlagen

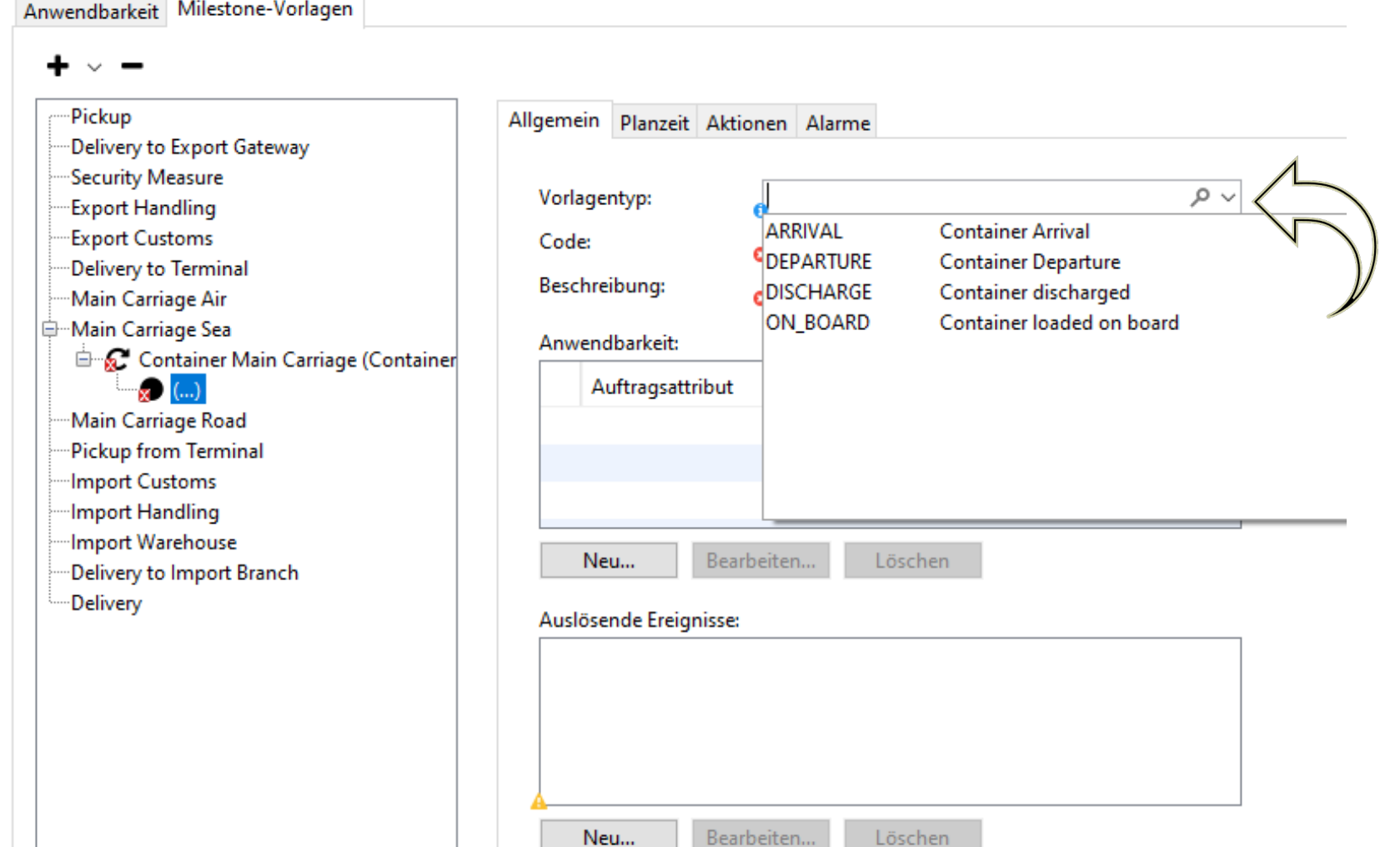

## Milestone Vorlagen

- $\rightarrow$  Sinnvolle Beschreibung
- $\rightarrow$  Die passenden Ereignisse
- $\rightarrow$  Passende Eigenschaften
- Best Practice Planzeiten  $\rightarrow$
- **→ Vorlagen ermöglichen Standards**

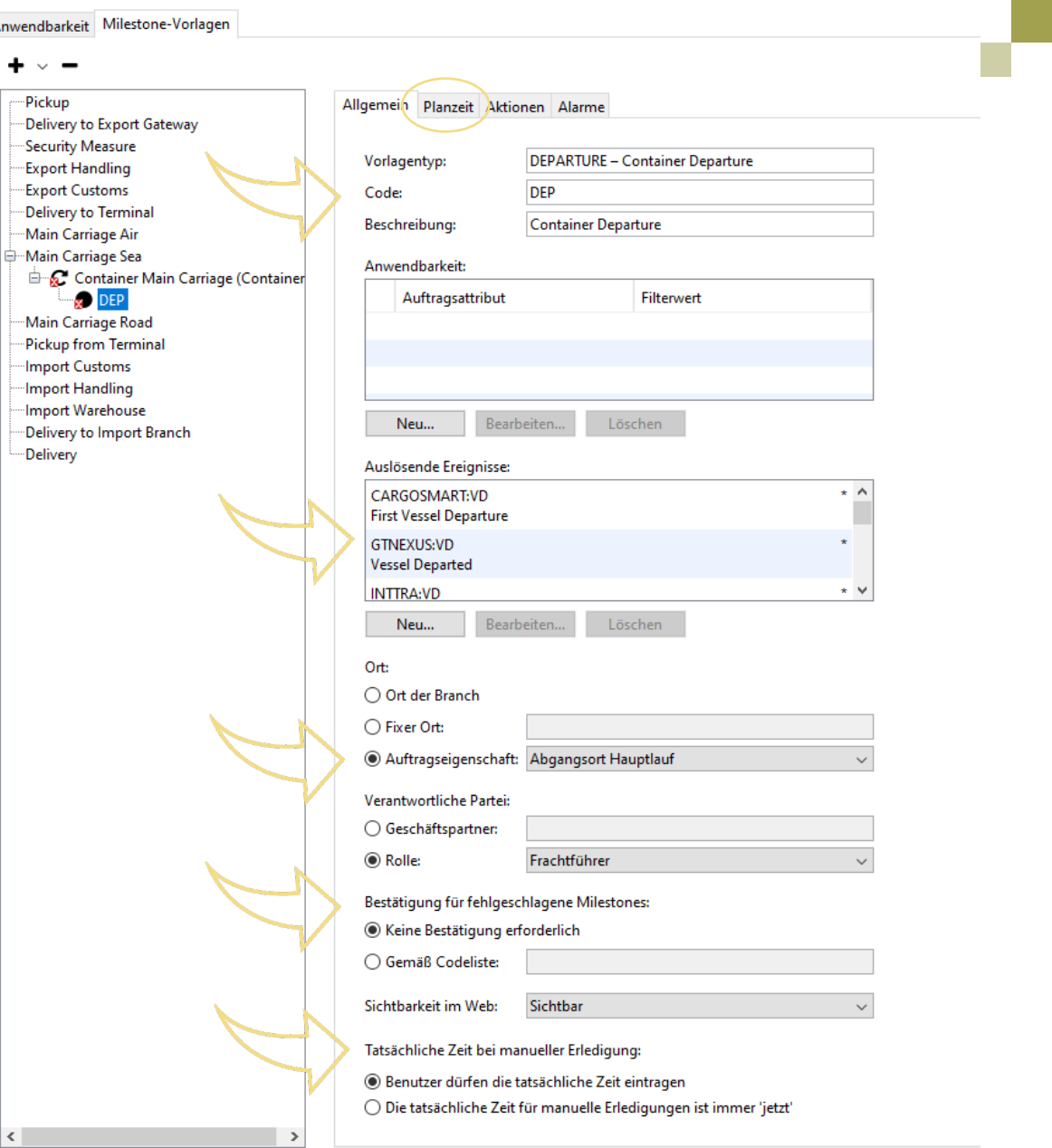

Anwer

 $\mathbb{R}^n$ 

## Container Monitor

 $\mathcal{L}^{\text{max}}$ 

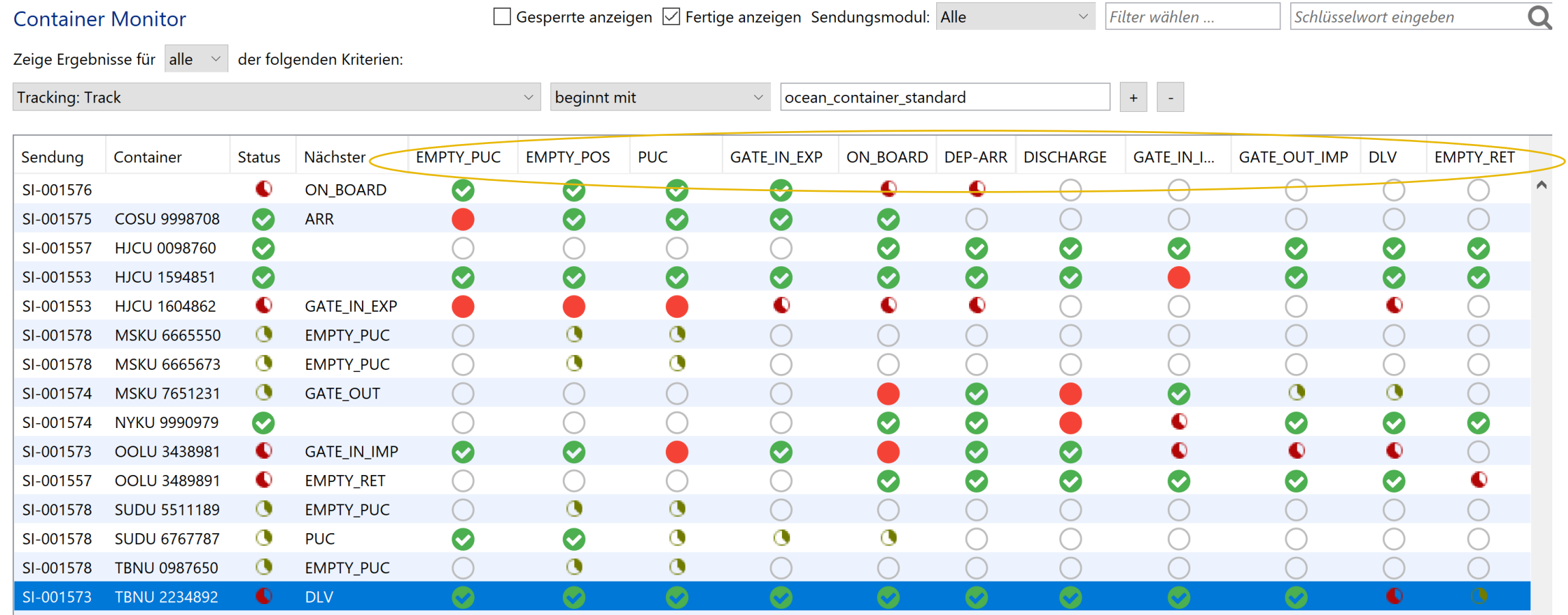

## Container Monitor

- Einheitliches Bild
- **Alle Container (mit** Track)
- Containersuche
- Anzeige Status
- Filter & Suche auf Sendungsebene möglich
- weitere Filter

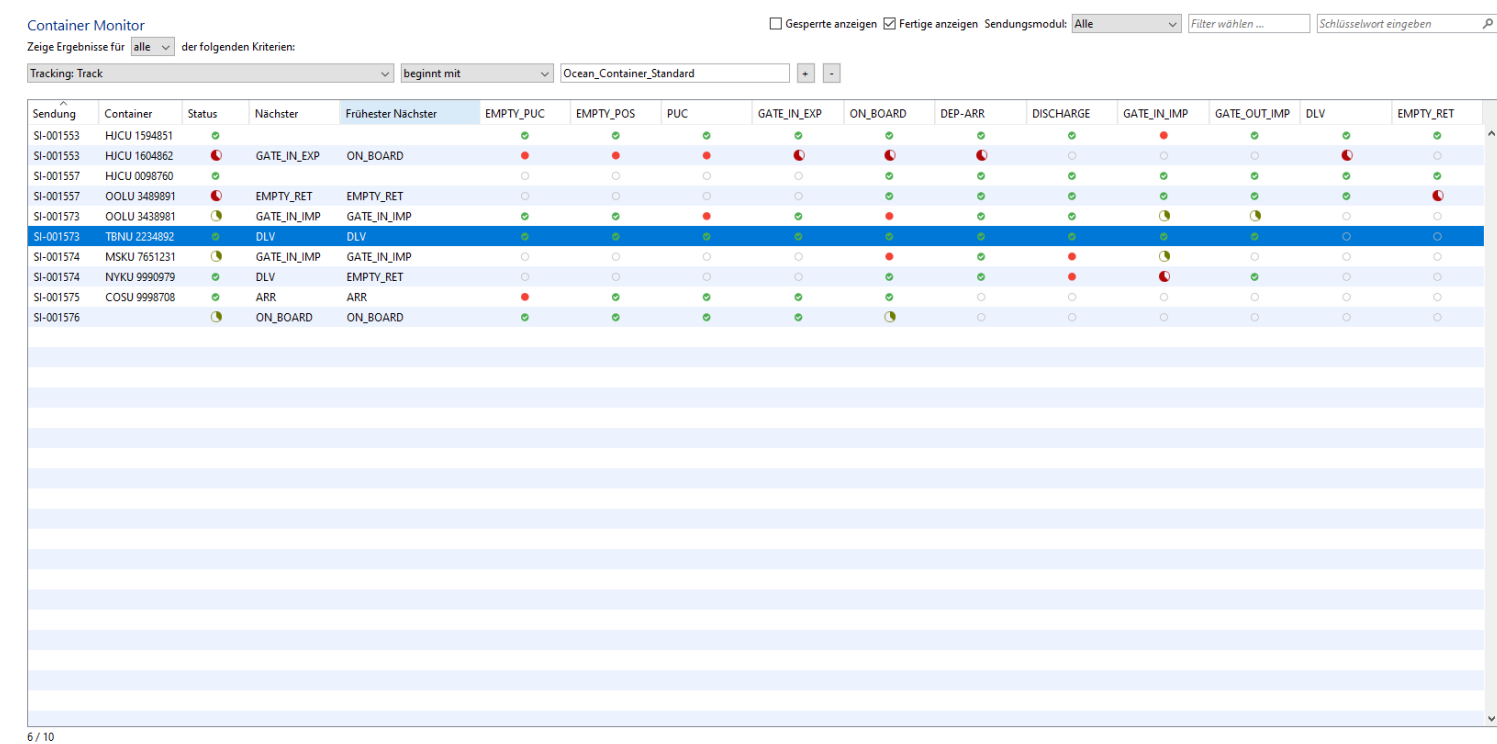

Sendungsmodul: Seefracht Import Sendungsnummer: SI-001573 Ocean BL-Nummer: HLCUGEASDSF House BL Number:

Containemummer: TBNU 2234892 Containertyp: 45GP Geladene Kolli: 105 Geladenes Gewicht: 690 kg Geladenes Volumen: 3,377 m<sup>2</sup>

Annahmeort: CNSHA - Shanghai Ladehafen: CNSHA - Shanghai Löschhafen: DEHAM - Hamburg Lieferort: DEDUS - Düsseldorf ETS: 2023-AUG-07 18:00 ETA: 2023-SEP-12 23:30

Ocean Carrier: HLCU - Hapag-Lloyd AG Buchungsagent: HAPAG - Hapag-Lloyd AG Products & More Sha Ltd., 200093 Shanghai Versender: Empfänger: Fine Electricals & Services GmbH, 40472 Düsseldorf

### Container Status

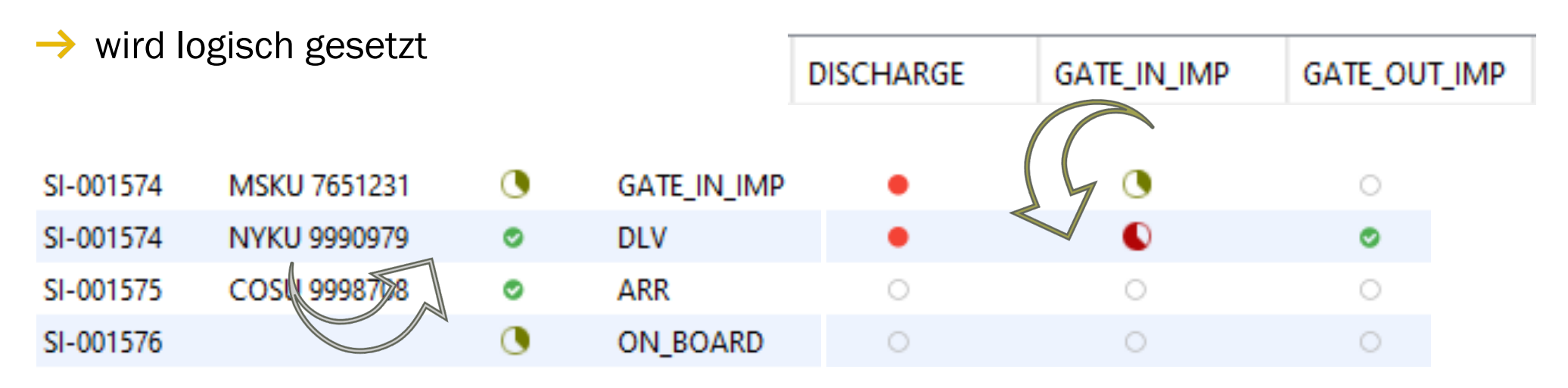

Container trotz "Nichterledigung" auf Status "OK"  $\rightarrow$ 

wurde "Gate out" gemeldet, darum erübrigt sich der vorangehende Status "Gate in"  $\rightarrow$ 

### Container Status

→ Beispiel Container, der nicht verladen wurde: 3 x zu spät, "Gate in" nicht erledigt

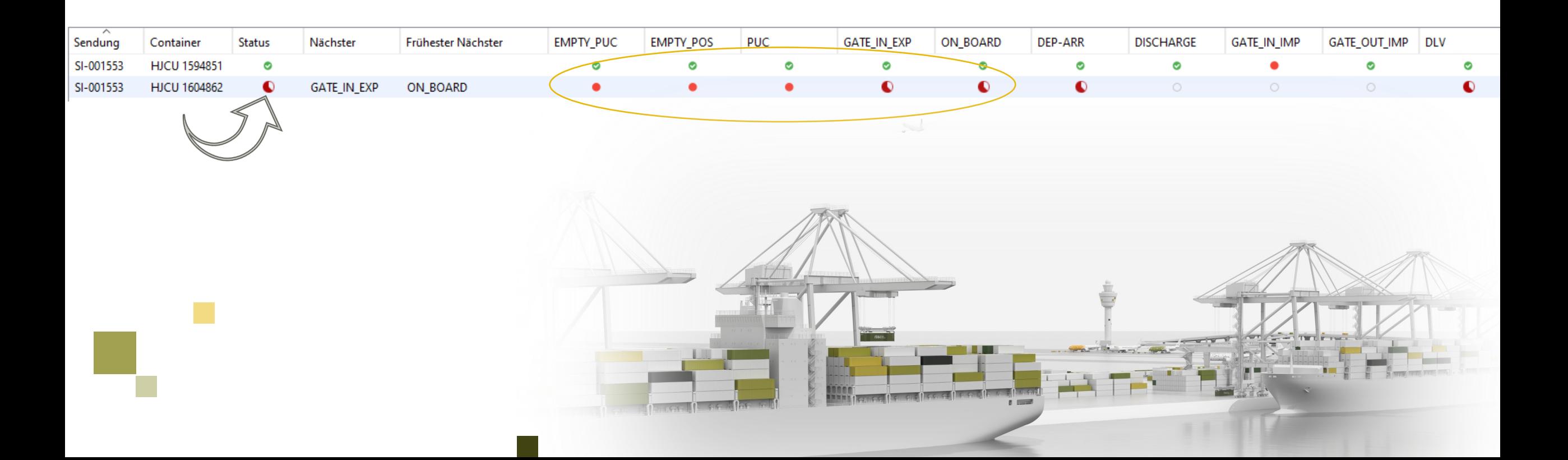

# Ausblick

 $\rightarrow$  Containertracking im Web

 $9:41$ 

Gate in

**Tracking** 

 $\odot$ 

Hong Kong

- $\rightarrow$  Ohne Log in
- Weblink für Kunden  $\rightarrow$
- $\rightarrow$  Smartphone optimiert
- $\rightarrow$  live GPS-Daten

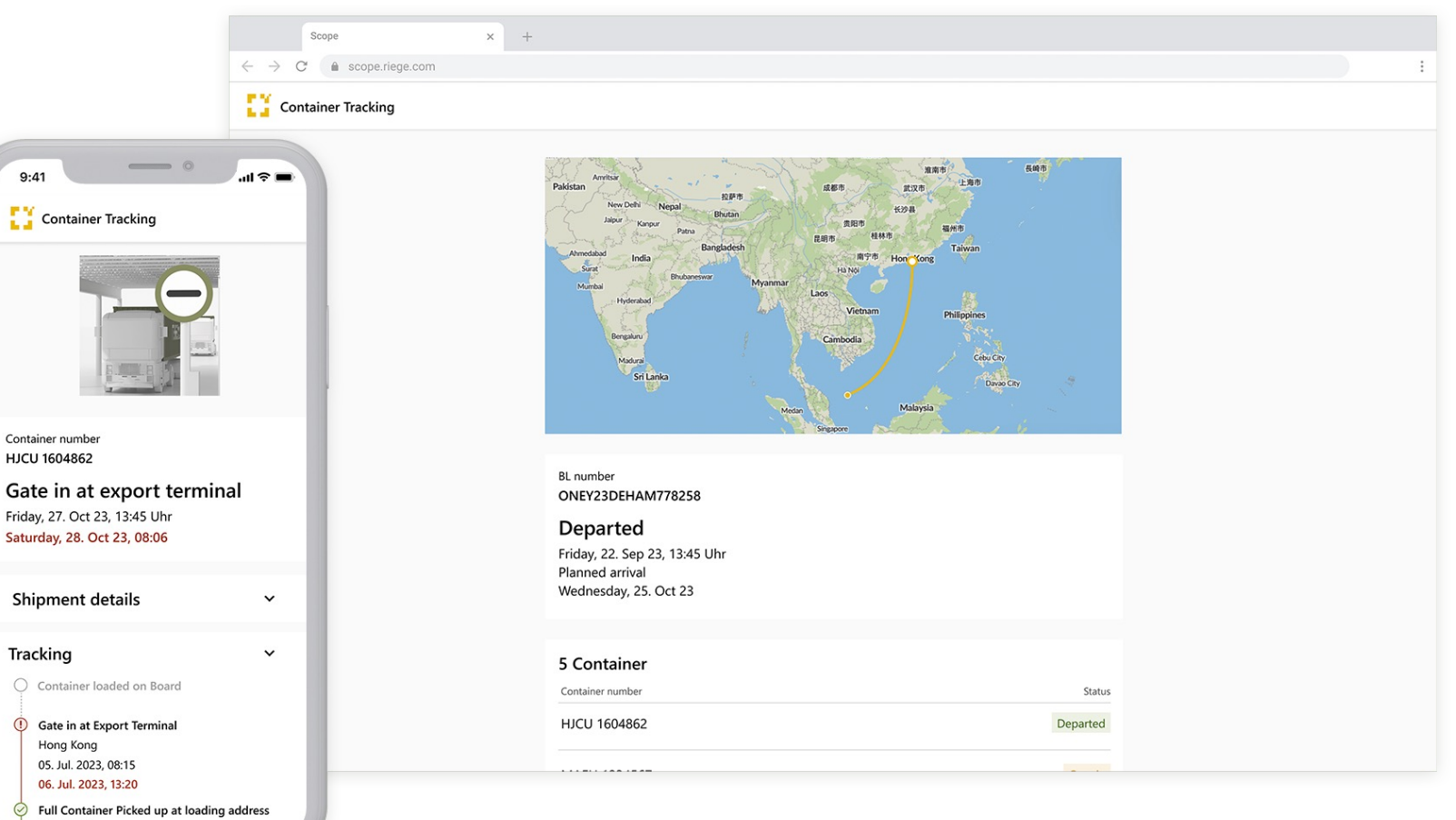

## Ausblick

- $\rightarrow$  Übersicht auf B/L / Sendungsebene
- $\rightarrow$  Containerdetails auswählbar
- $\rightarrow$  Detailebene unabhängig (Weblink)

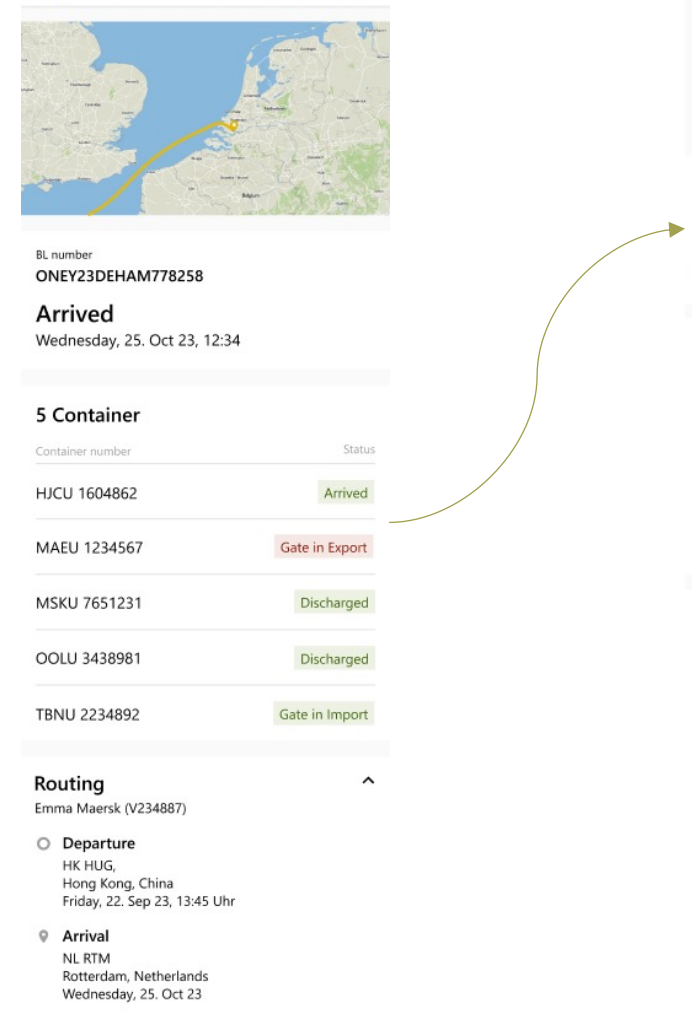

Container Tracking

#### Container Tracking

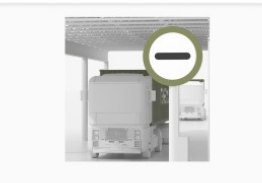

Container number **HJCU 1604862** 

Gate in at export terminal Friday, 27. Oct 23, 13:45 Uhr Saturday, 28. Oct 23, 08:06

**Shipment details** 

 $\hat{}$ 

Emma Maersk (V234887)

Place of receipt HKHKG - Hong Kong

@ Port of Loading **HKHKG - Hong Kong** 

Port of discharge DEHAM - Habmburg

Fill Place of delivery DESAR - Salzgitter

#### **Tracking**

O Container loaded on Board

Gate in at Export Terminal

Hong Kong 05. Jul. 2023, 08:15

06. Jul. 2023, 13:20

Full Container Picked up at loading address Hong Kong 03. Jul. 2023, 14:45

**Empty Container positioned at loading address** Hong Kong 03. Jul. 2023, 12:31

Empty Container picked up Hong Kong 30. Jun. 2023, 14:00

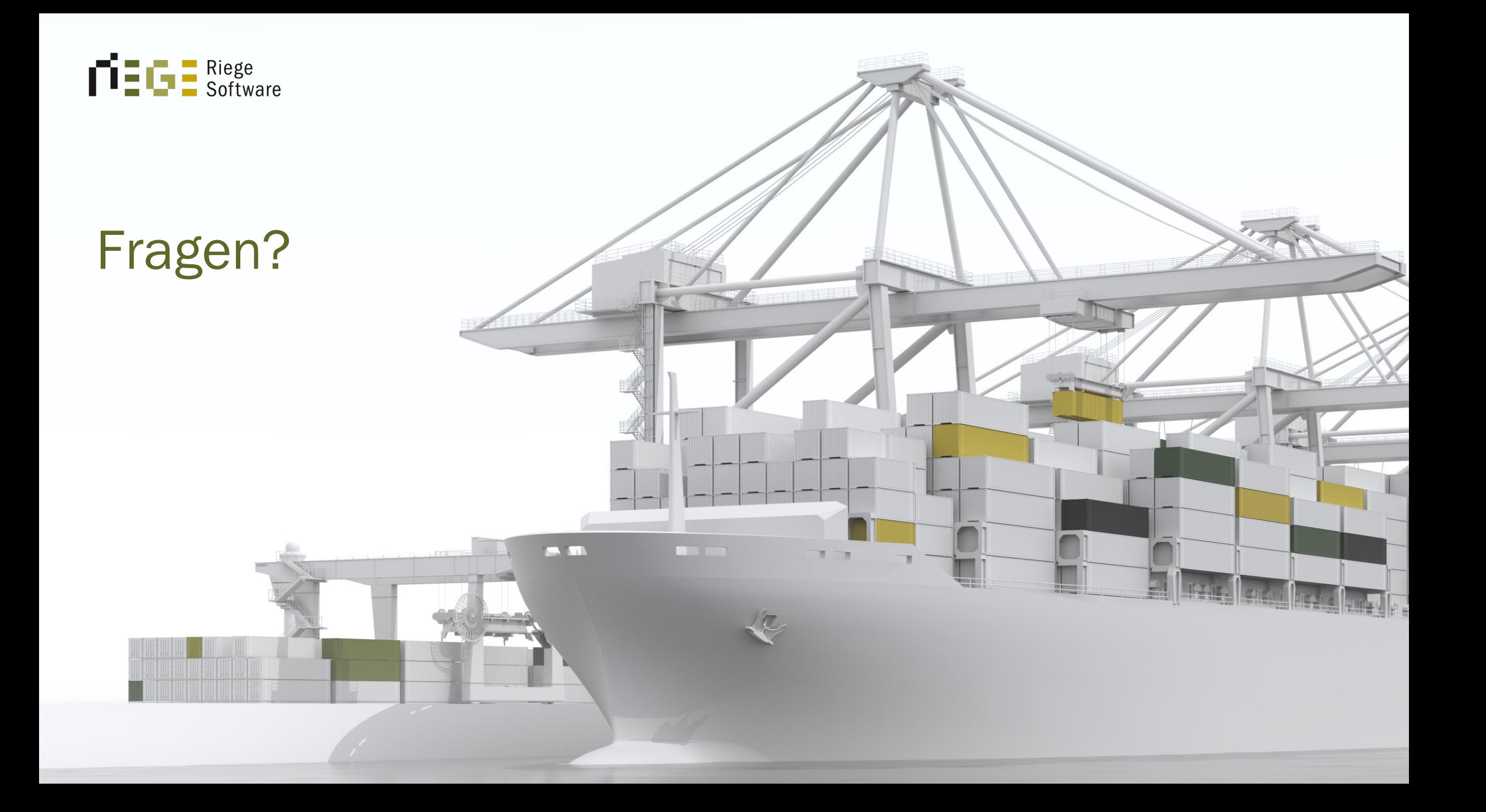

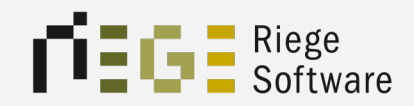

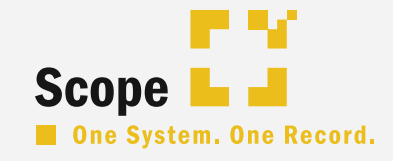

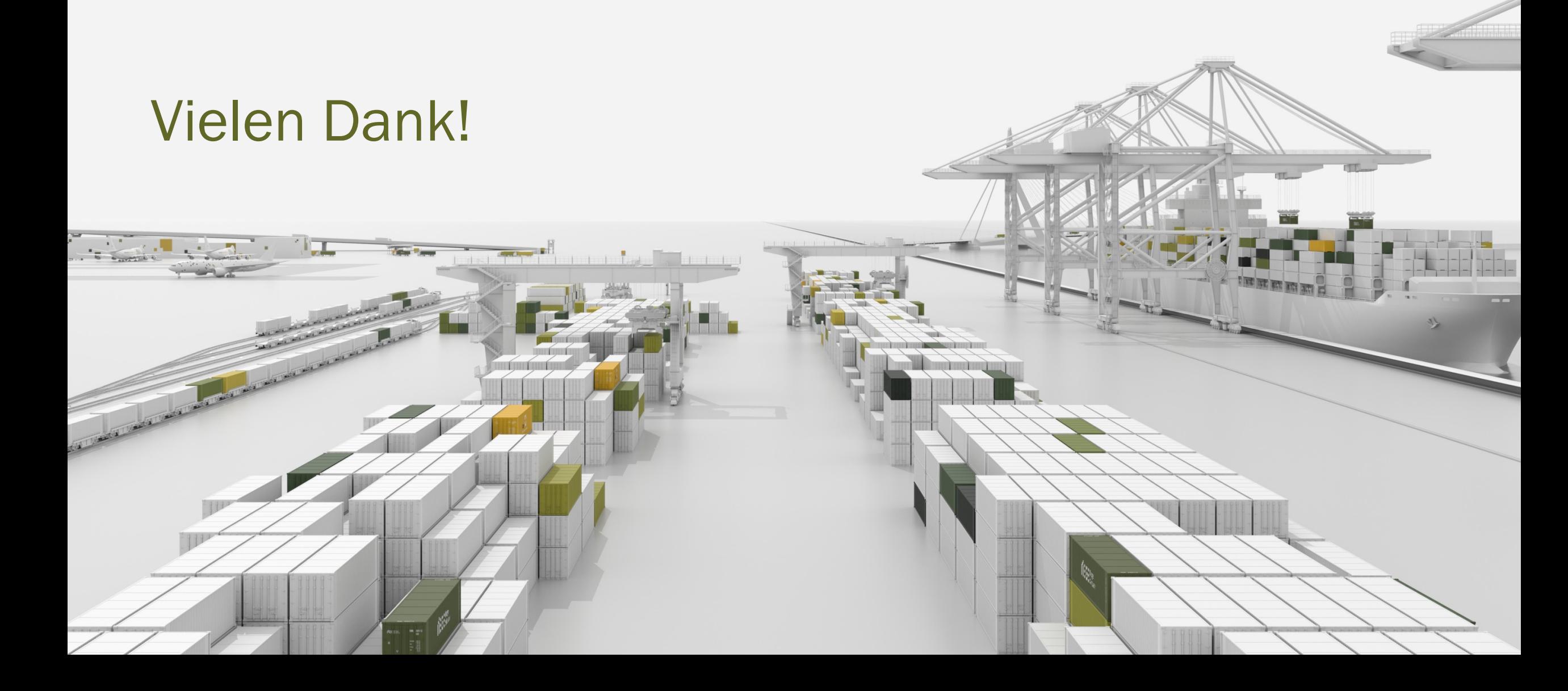